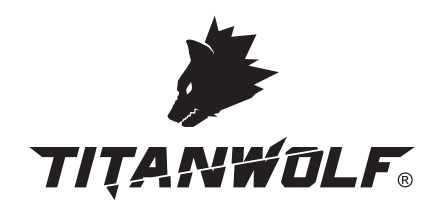

## **User Manual**

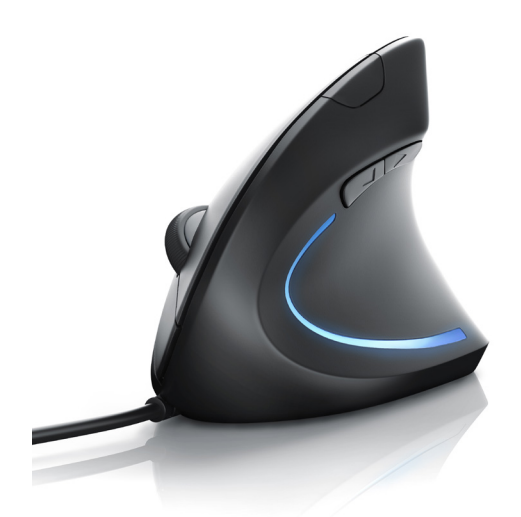

**Ergonomic Vertical Mouse** Mod.-Nr.: 305786

### Table of contents

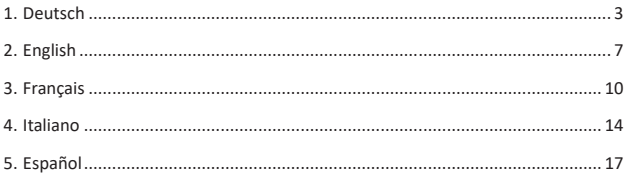

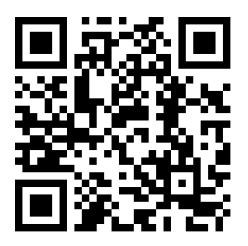

**DOWNLOADS & MANUALS** 

Vielen Dank, dass Sie sich für ein Produkt von Titanwolf entschieden haben. Damit Sie auch lange Freude mit Ihrem erworbenen Gerät haben werden, lesen Sie sich bitte die nachfolgende Kurzanleitung aufmerksam durch.

#### **1. Lieferumfang**

- Ergonomische vertikale Maus
- Kurzanleitung

#### **2. Technische Daten**

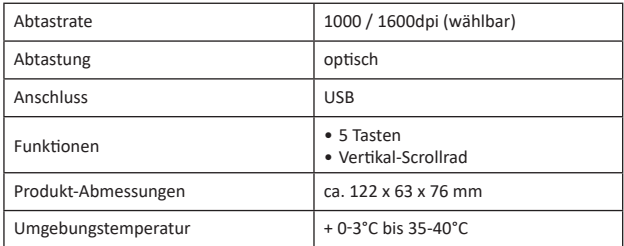

#### **3. Produkt-Details**

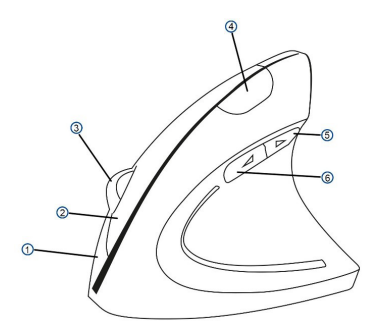

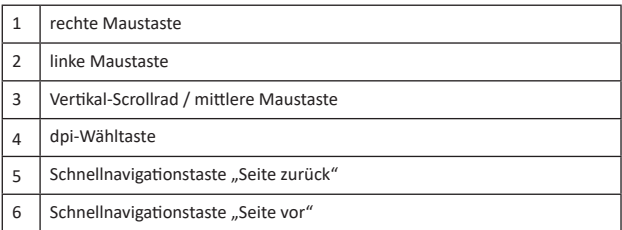

#### **4. Inbetriebnahme**

Nehmen Sie die Computermaus aus der Verpackung und schließen Sie diese an Ihren Computer an. Dank "Plug and Play" kann dies auch im laufenden Betrieb geschehen.

Die Installation der Gerätetreiber erfolgt vollautomatisch. Eine manuelle Installation von einer Treiber-CD ist nicht erforderlich.

#### **5. Funktionen**

Bedingt durch die ergonomische Form ist die Maus ausschließlich für Rechtshänder geeignet.

Mit der DPI-Taste an der Oberseite können Sie zwischen verschiedenen Abtastraten wählen. Ihnen stehen 1000 und 1600 dpi zur Auswahl.

Zusätzlich bietet die Vertikal-Maus Browser-Schnellnavigationstasten ("Seite vor" und "Seite zurück"), die mit dem Daumen schnell zu erreichen sind.

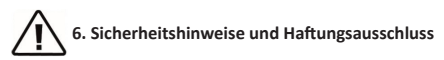

Versuchen Sie nie das Gerät zu öffnen um Reparaturen oder Umbauten vorzunehmen. Vermeiden Sie Kontakt zu den Netzspannungen. Schließen Sie das Produkt nicht kurz. Das Gerät ist nicht für den Betrieb im Freien zugelassen, verwenden Sie es nur im Trockenen. Schützen Sie es vor hoher Luftfeuchtigkeit, Wasser und Schnee. Halten Sie das Gerät von hohen Temperaturen fern.

Setzen Sie das Gerät keinen plötzlichen Temperaturwechseln oder starken Vibrationen aus, da dies die Elektronikteile beschädigen könnte.Prüfen Sie vor der Verwendung das Gerät auf Beschädigungen. Das Gerät sollte nicht benutzt werden, wenn es einen Stoß abbekommen hat oder in sonstiger Form beschädigt wurde. Beachten Sie bitte die nationalen Bestimmungen und Beschränkungen.

Nutzen Sie das Gerät nicht für andere Zwecke als die, die in der Anleitung beschrieben sind. Dieses Produkt ist kein Spielzeug. Bewahren Sie es außerhalb der Reichweite von Kindern oder geistig beeinträchtigten Personen auf. Jede Reparatur oder Veränderung am Gerät, die nicht vom ursprünglichen Lieferanten durchgeführt wird, führt zum Erlöschen der Gewährleistungs- bzw. Garantieansprüche.Das Gerät darf nur von Personen benutzt werden, die diese Anleitung gelesen und verstanden haben. Die Gerätespezifikationen können sich ändern, ohne dass vorher gesondert darauf hingewiesen wurde.

## **7. Entsorgungshinweise**

Elektrische und elektronische Geräte dürfen nach der europäischen WEEE Richtlinie nicht mit dem Hausmüll entsorgt werden. Deren Bestandteile müssen getrennt der Wiederverwertung oder Entsorgung zugeführt werden, weil giftige und gefährliche Bestandteile bei unsachgemäßer Entsorgung die Umwelt nachhaltig schädigen können.

Sie sind als Verbraucher nach dem Elektro- und Elektronikgerätegesetz (ElektroG) verpflichtet, elektrische und elektronische Geräte am Ende ihrer Lebensdauer an den Hersteller, die Verkaufsstelle oder an dafür eingerichtete, öffentliche Sammelstellen kostenlos zurückgeben. Einzelheiten dazu regelt das jeweilige Landesrecht. Das Symbol auf dem Produkt, der Betriebsanleitung oder/und der Verpackung weist auf diese Bestimmungen hin. Mit dieser Art der Stofftrennung, Verwertung und Entsorgung von Altgeräten leisten Sie einen wichtigen Beitrag zum Schutz unserer Umwelt.

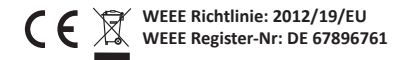

Hiermit erklärt die Firma WD Plus GmbH, dass sich das Gerät 305786 in Übereinstimmung mit den grundlegenden Anforderungen und den übrigen einschlägigen Bestimmungen befindet. Eine vollständige Konformitätserklärung erhalten Sie unter: WD Plus GmbH, Wohlenbergstraße 16, 30179 Hannover

Thank you for choosing this product from Titanwolf and for placing your trust in our company. Before using this ergonomic vertical mouse for the first time, please read this manual carefully to ensure your long-term enjoyment of this product. For future reference, please keep this manual.

#### **1. Scope of delivery**

- Ergonomic vertical mouse
- User manual

#### **2. Technical specifications**

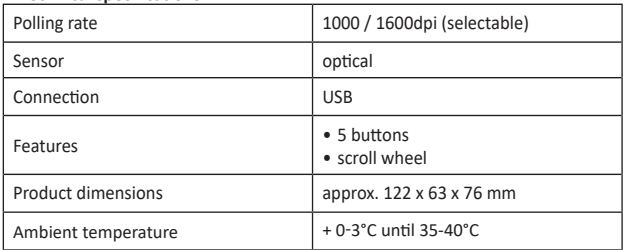

#### **3. Product details**

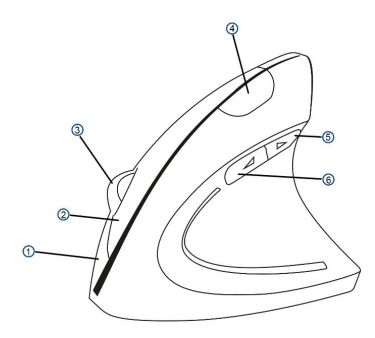

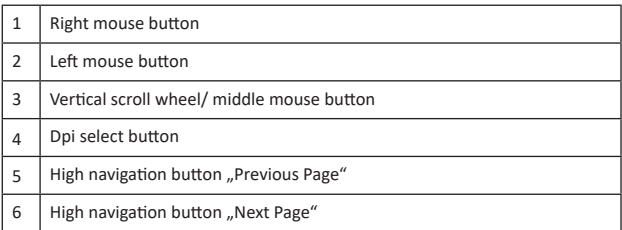

#### **4. Getting started**

Remove the mouse from the packing and connect it to your computer. Due to "Plug and Play", this can even be done during current operation. The installation of the device drivers runs now fully automatically. A manual driver installation is not required.

#### **5. Features**

Due to the ergonomic shape, this mouse is exclusively suited for right-handed persons. There are 2 different dpi sampling rates you can choose from (1000 and 1600dpi) by using the dpi select button on the top. Additionally, the device offers high navigation buttons ("previous page" and "next page") which are easy to reach with your thumb.

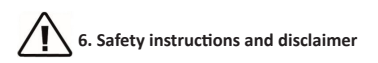

Do not attempt to service this product by yourself as opening or removing covers may result in fire, electric shock or equipment damage. Please avoid any contact to the electric current. This product is only licensed for indoor use and dry areas. Please protect it from water, rain, snow or high humidity and keep it away from high temperatures and direct sunlight.

Do not expose this product to extreme and sudden changes of temperature or heavy vibrations; this may lead to damage of the internal electronic part of this unit. Check this product for signs of damage before putting it in operation.

In case the device received any damage, it should not be used. Please contact our customer support. restrictions. Please observe the relevant national provisions and legal. Do not use this product for anything other than intended and as described in the manual. Any attempt of repairs or alterations by someone other than the original supplier will invalidate the guarantee and result in refusal of warranty claims. Persons who are familiar with the operating manual and the applicable regulations concerning working safety and accident prevention may only use the mouse.This unit is not intended to be used by persons (including children) with limited physical, sensory or mental aptitude or lack of experience and/or knowledge unless they are supervised by a person responsible for their safety or have received instructions as to how the device is used properly.The technical specifications of this product may change without prior notice.

### **7. Disposal Instructions**

The European Directive (WEEE) requires that old electrical and electronic appliances shall be disposed of separately from normal household garbage for optimal recycling. The component parts must be separated, collected and sent for recycling or disposal in an environment-friendly manner. Otherwise, toxic and dangerous substances could cause enduring damage to the environment if disposed of incorrectly.

As a consumer you are legally obligated (Electrical and Electronic Equipment Act-ElektroG) to return electronic equipment at the end of its lifetime to their manufacturer, point of sale, public collection points or importer free of charge. The relevant local laws apply here. The symbol on the product, in the instructions or on its packing indicates these regulations. The reuse or recycling of materials and old units makes an important contribution towards protecting the environment.

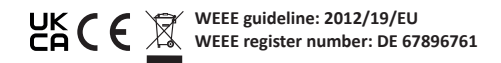

WD Plus GmbH, herewith declares that this product 305786 conforms to the principle requirements and other relevant stipulations. The complete Declaration of Conformity can be obtained from: WD Plus GmbH, Wohlenbergstraße 16, 30179 Hanover

Nous vous remercions d'avoir choisi un produit Titanwolf. Afin que vous puissiez profiter durablement de votre nouvel achat, veuillez lire attentivement le guide de démarrage rapide ci-dessous.

#### **1. Contenu de la livraison**

- Souris verticale ergonomique
- Guide de démarrage rapide

### **2. Spécifications techniques**

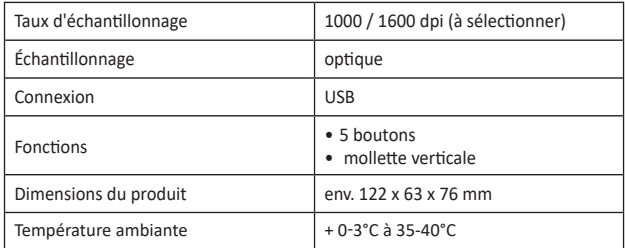

### **3. Détails du produit**

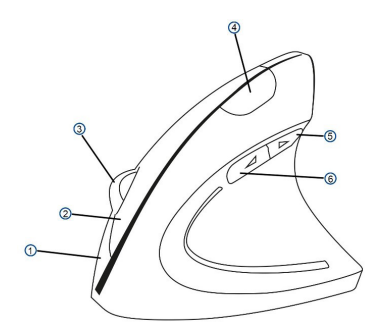

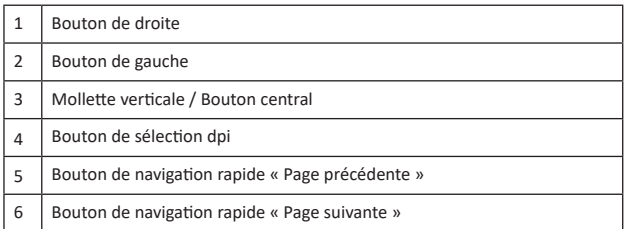

#### **4. Mise en service**

Sortez la souris de l'emballage et branchez-la à votre ordinateur. Grâce au « Plug and Play », cela peut également être effectué pendant le fonctionnement. L'installation des pilotes de l'appareil s'effectue ensuite de manière entièrement automatique. Il n'est pas nécessaire d'effectuer une installation manuelle à partir d'un CD pilote.

#### **5. Fonctions**

En raison de sa forme ergonomique, cette souris ne convient qu'aux droitiers.Grâce à la touche DPI sur le dessus de la souris, vous pouvez choisir parmi différents taux d'échantillonnage. Vous pouvez choisir entre 1000 et 1600 dpi. En outre, l'appareil est équipé de touches de navigation rapide (« Page précédente » et « Page suivante ») facilement accessibles avec le pouce.

# **6. Consignes de sécurité et clause de non responsabilité**

N'essayez jamais d'ouvrir l'appareil pour le réparer ou le modifier. Évitez tout contact avec la tension du secteur. Ne court-circuitez pas l'appareil. L'appareil n'est pas approuvé pour une utilisation en extérieur, utilisez-le exclusivement dans un endroit sec. Protégez-le d'un taux d'humidité élevé, de l'eau et de la neige. N'exposez pas l'appareil à des températures élevées.

N'exposez pas l'appareil à des changements de température soudains ou à de fortes vibrations, car cela pourrait endommager les éléments électroniques.

Vérifiez que l'appareil n'est pas endommagé avant de l'utiliser. Ne pas utiliser l'appareil s'il a subi un choc ou qu'il a été endommagé d'une quelconque autre manière. Veillez à respecter les dispositions et les restrictions nationales. N'utilisez pas l'appareil dans un autre but que celui indiqué dans les instructions.Cet appareil n'est pas un jouet. Conservez-le hors de portée des enfants ou des personnes atteintes de troubles mentaux.

Toute modification ou réparation qui n'a pas été effectuée par le fournisseur d'origine entraîne l'annulation de la garantie et des droits de recours en garantie. L'utilisation de l'appareil est réservée aux personnes qui ont lu et compris les présentes instructions. Les spécifications de l'appareil peuvent être modifiées sans notification préalable.

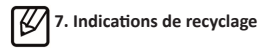

Sur cette page, vous trouverez des informations sur la mise au rebut des DEEE par "WD-Plus GmbH". Depuis novembre 2006, lorsque vous achetez un nouvel appareil électrique ou électronique, en payant une "éco-participation", vous participez au financement de la collecte et du recyclage d'un ancien équipement équivalent.

L'éco-participation DEEE correspond à la contribution financière du consommateur à la collecte, à la réutilisation, au recyclage d'un produit usagé équivalent. Son montant varie selon le produit et le type de traitement qu'il nécessite. Le symbole de la poubelle barrée, apposé sur nos produits ou son emballage, indique que ce produit ne doit pas être traité avec les déchets ménagers. Il doit être remis à un point de collecte approprié pour le recyclage des équipements électriques et électroniques :

• dans les points de distribution en cas d'achat d'un équipement équivalent,

• dans les points de collecte mis à votre disposition localement (déchetterie, collecte sélective, etc.).

"WD-Plus GmbH", via son mandataire Recy'stem Pro, est adhérent de l'Eco Ecosystem qui garantit la collecte, le recyclage et la dépollution de nos appareils électriques usagés, dans le respect des plus hautes exigences environnementales et sociales.

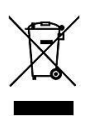

Ecosystem Eco Organisme agréé par les Pouvoirs publics pour la filière DEEE\*. "WD-Plus GmbH" est enregistrée dans le Registre National des Producteurs SYDEREP, tenu par l'ADEME, sous le numéro : "FR031263". Pour plus d'informations sur le recyclage de nos produits et pour découvrir le point de collecte le plus prochede chez vous veuillez visiter la page :

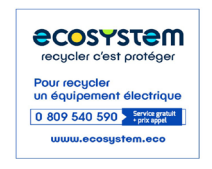

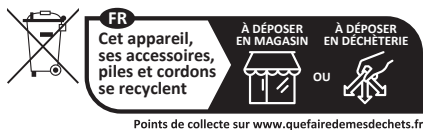

Privilégiez la réparation ou le don de votre appareil !

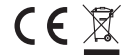

**Directive DEEE: 2012/19/EU N° d'enregistrement DE: 67896761**

Par la présente, la société WD Plus GmbH déclare que l'appareil 305786 est conforme aux exigences essentielles et aux autres dispositions pertinentes. Pour obtenir une déclaration de conformité dans son intégralité, contactez: WD Plus GmbH, Wohlenbergstraße 16, 30179 Hanovre

Grazie per aver scelto un prodotto di Titanwolf . Per usufruire a lungo dell'apparecchio appena acquistato, leggere attentamente la guida rapida di riferimento che segue.

#### **1. Confezione**

- Mouse ergonomico verticale
- Guida rapida di riferimento

#### **2. Dati tecnici**

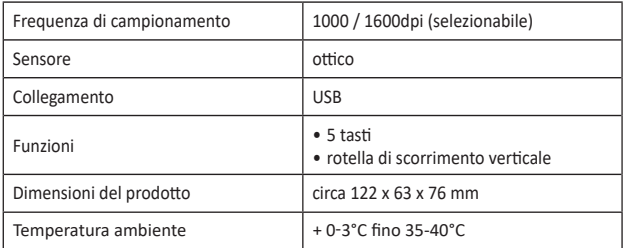

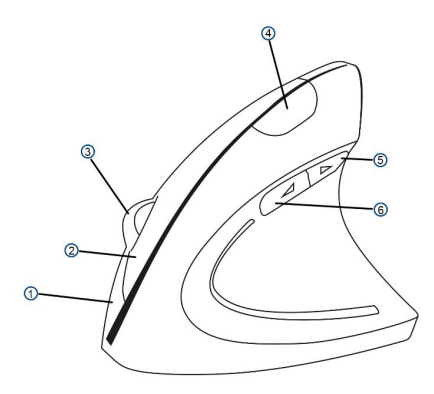

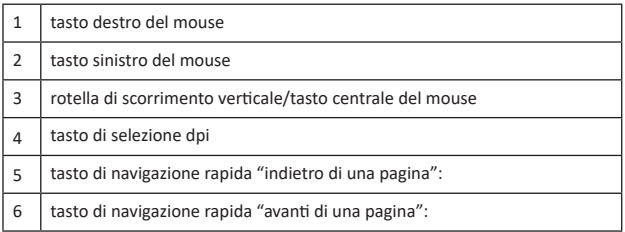

#### **3. Dettagli del prodotto**

#### **4. Messa in funzione**

Estrarre il mouse dalla confezione e collegarlo al computer. Grazie alla funzione "Plug and Play" è possibile anche mentre è in funzione. L'installazione dei driver avviene in modo completamente automatico. Pertanto non occorre installare manualmente alcun CD con i driver.

#### **5. Funzioni**

Per via della sua forma ergonomica, questo mouse è indicato solo per destrimani. Con il tasto DPI, posto sul lato superiore, è possibile scegliere fra diverse frequenze di campionamento: 1000 e 1600dpi. Inoltre, l'apparecchio dispone dei tasti per la navigazione rapida nel browser ("avanti di una pagina" e "indietro di una pagina"), facilmente raggiungibili con il pollice.

# **6. Specifiche di sicurezza ed esclusione della responsabilità**

Non tentare di aprire l'apparecchio per ripararlo o sistemarlo. Evitare di entrare in contatto con la tensione di rete. Non cortocircuitare il prodotto. L'apparecchio non è omologato per essere utilizzato all'aperto, usarlo quindi solo in luoghi asciutti. Proteggerlo da elevata umidità dell'aria, da acqua e neve. Non esporre l'apparecchio a temperature elevate.

Non esporre l'apparecchio a cambi repentini di temperatura, né a forti vibrazioni, poiché potrebbero danneggiare le parti elettroniche. Controllare che l'apparecchio non presenti danni prima di utilizzarlo. Non utilizzare l'apparecchio se ha preso un colpo o se è stato danneggiato in qualsiasi altro modo.Rispettare le disposizioni e le limitazioni nazionali.Non usare l'apparecchio per scopi diversi da quelli descritti nella guida di riferimento.

Questo prodotto non è un giocattolo. Conservare l'apparecchio fuori dalla portata dei bambini o di persone mentalmente inferme.Qualsiasi riparazione o modifica apportata all'apparecchio, non eseguita dal fornitore originario, comporta la decadenza dei diritti di garanzia.L'apparecchio essere usato solo da persone che hanno letto e compreso questa guida di riferimento. Le specifiche dell'apparecchio possono essere modificate senza preavviso.

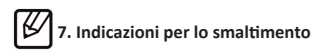

Secondo la direttiva europea RAEE, gli apparecchi elettrici ed elettronici non possono essere smaltiti insieme ai rifiuti domestici. I relativi componenti devono essere portati separatamente presso le strutture di riciclaggio o smaltimento, poiché le parti tossiche e pericolose potrebbero recare gravi danni all'ambiente in caso di smaltimento inappropriato.

In conformità alla legge sugli apparecchi elettronici (ElektroG), gli utilizzatori sono tenuti a restituire al produttore, ai punti vendita o ai punti di raccolta pubblici attrezzati gli apparecchi elettrici ed elettronici al termine del loro ciclo di durata. La legislazione regionale disciplina i casi particolari. Il simbolo sul prodotto, sulle istruzioni per l'uso e/o sulla confezione rimanda a queste direttive. Grazie a questo tipo di separazione dei materiali, utilizzo e smaltimento dei vecchi apparecchi, si contribuisce in modo importante alla tutela ambientale.

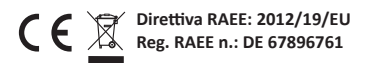

La società WD Plus GmbH ivi dichiara che l'apparecchio 305786 è conforme ai requisiti di base e alle rimanenti disposizioni in materia. Per la dichiarazione di conformità completa, rivolgersi a: WD Plus GmbH, Wohlenbergstraße 16, 30179 Hannover

Muchas gracias por haberse decidido por un producto de Titanwolf . Para que pueda disfrutar durante mucho tiempo del dispositivo adquirido, le recomendamos que lea atentamente las siguientes instrucciones.

#### **1. Volumen de suministro**

- Ratón vertical ergonómico
- Instrucciones

#### **2. Datos técnicos**

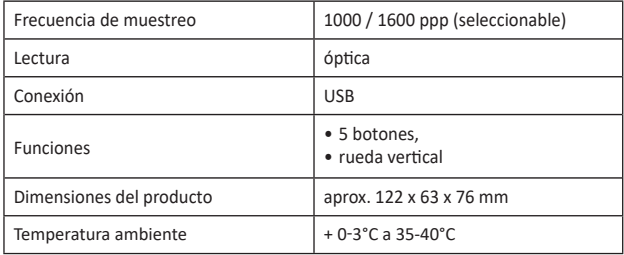

#### **3. Detalles del producto**

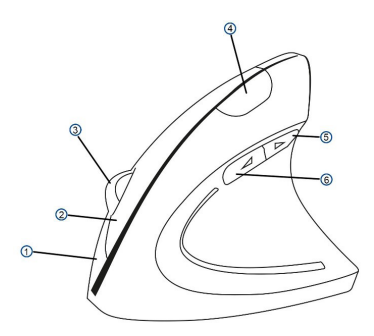

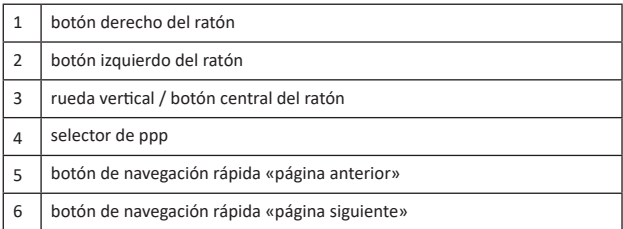

#### **4. Puesta en funcionamiento**

Saque el ratón del embalaje y conéctelo a su ordenador. Gracias a la función «Plug and Play», también puede hacerlo sin apagar el ordenador. La instalación del controlador se produce automáticamente. No es necesario realizar una instalación manual desde un CD del controlador.

#### **5. Funciones**

Debido a su forma ergonómica, este ratón solo es adecuado para diestros.Mediante el botón PPP en la parte superior, podrá escoger entre diversas frecuencias de muestreo. Tiene disponibles 1000 y 1600 ppp. El dispositivo le ofrece además botones de navegación rápida («página siguiente» y «página anterior») fácilmente accesibles con el pulgar.

# **6. Instrucciones de seguridad y exención de responsabilidad**

No intente nunca abrir el dispositivo para repararlo o modificarlo. Evite entrar en contacto con las tensiones de la red. No cortocircuite el producto. El dispositivo no está homologado para el uso al aire libre, manténgalo siempre seco. Protéjalo de una elevada humedad ambiental, agua y nieve. No exponga el dispositivo a altas temperaturas.

Compruebe el dispositivo antes de utilizarlo por si presentara algún deterioro. No utilice el dispositivo si ha recibido un golpe o se ha dañado de cualquier otro modo. Respete las disposiciones y restricciones nacionales. No utilice el dispositivo para otros fines a los detallados en el manual. Este producto no es un juguete. Manténgalo alejado de los niños o las personas con discapacidad mental. Toda reparación o modificación en el dispositivo que no haya sido efectuada por el proveedor original ocasiona la pérdida de todos los derechos de garantía. El dispositivo solo puede ser utilizado por personas que hayan leído y comprendido este manual. Las especificaciones del producto pueden cambiar sin un aviso previo.

### **7. Indicaciones para la eliminación**

Según la directiva europea WEEE, está prohibido eliminar los equipos eléctricos y electrónicos con la basura doméstica. Sus componentes se deben llevar por separado a los puntos de reciclaje o eliminación correspondientes, ya que componentes venenosos y peligrosos pueden dañar el medio ambiente a largo plazo si no se eliminan correctamente.

Como consumidor, la ley sobre residuos eléctricos y electrónicos alemana (ElektroG) le obliga a devolver gratuitamente los dispositivos eléctricos y electrónicos al final de su vida útil al fabricante, el punto de venta o al punto público de recogida establecido para ello. El derecho regional regula particularidades al respecto. El símbolo en el producto, el manual de uso y/o el embalaje advierte de estas disposiciones. Esta forma de separación de materiales, reutilización y eliminación le permite contribuir en gran medida a proteger nuestro entorno.

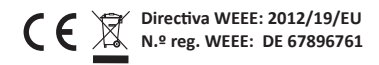

Por la presente, la empresa WD Plus GmbH declara que el dispositivo 305786 cumple los requisitos fundamentales y las demás disposiciones específicas. Puede obtener una declaración de conformidad íntegra en: WD Plus GmbH, Wohlenbergstraße 16, 30179 Hannover

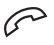

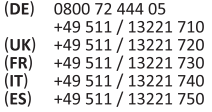

MON-FRI 9:30am - 18pm CET

https://downloads.ganzeinfach.de/

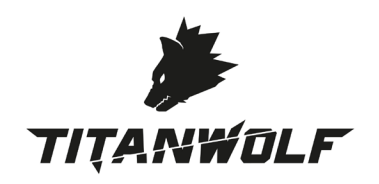

WD Plus GmbH • Wohlenbergstraße 16 • D-30179 Hannover www.ganzeinfach.de

V1.0